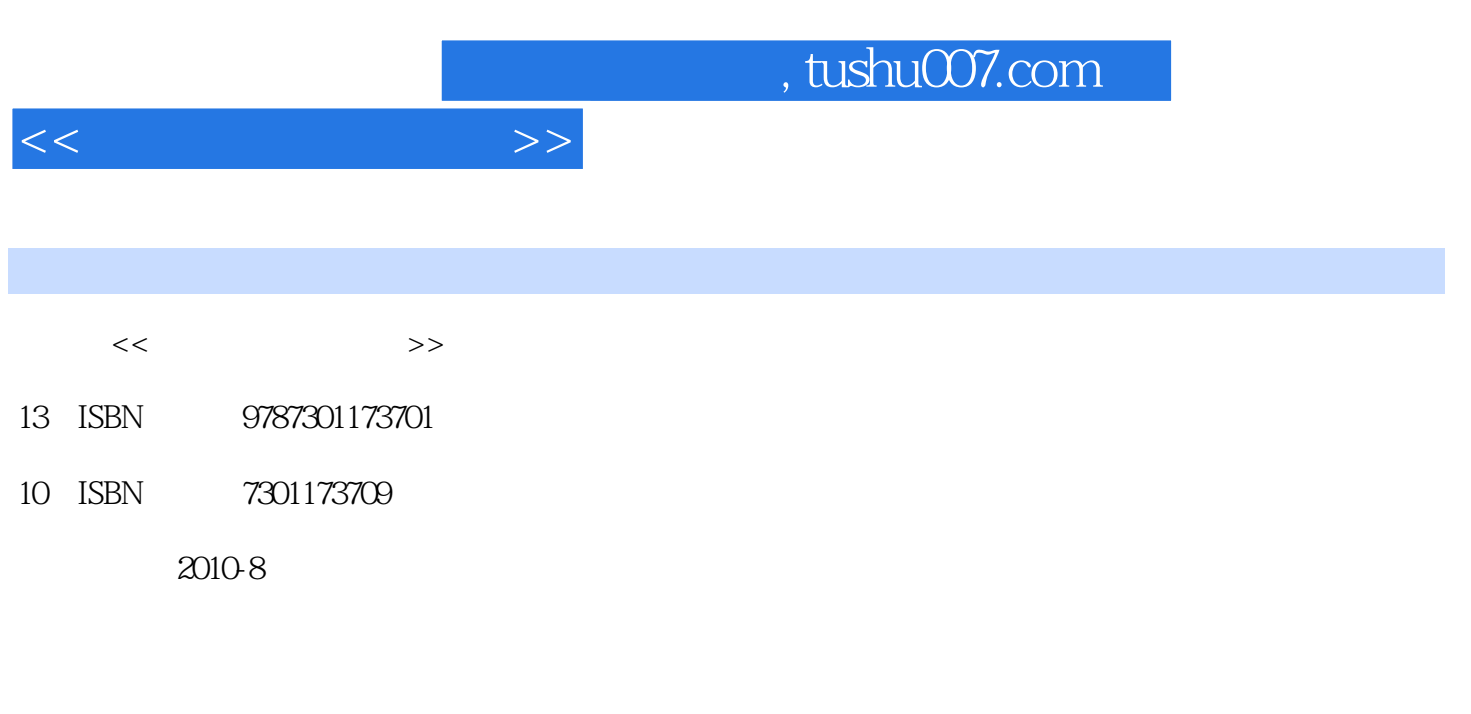

页数:212

PDF

更多资源请访问:http://www.tushu007.com

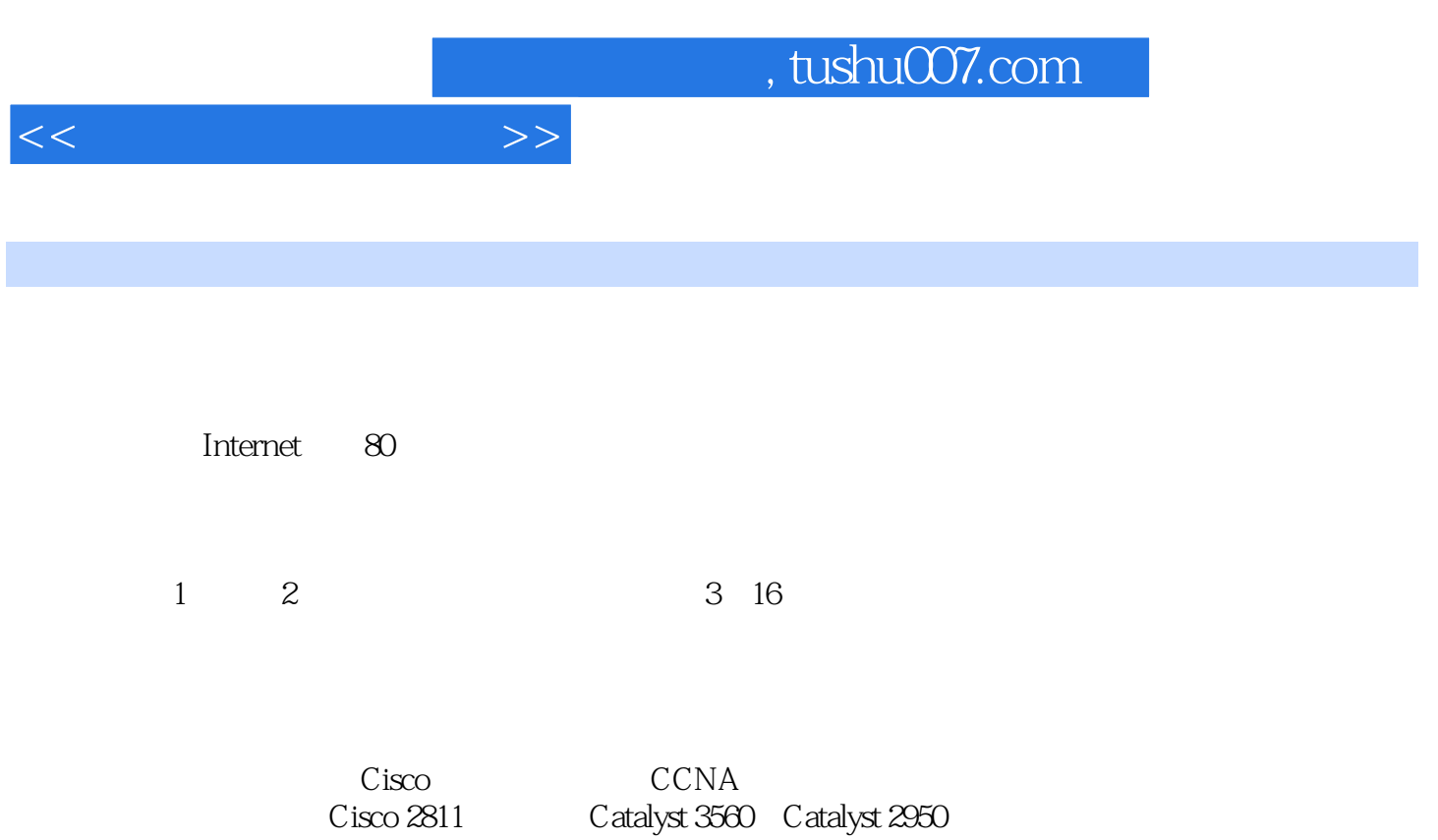

*Page 2*

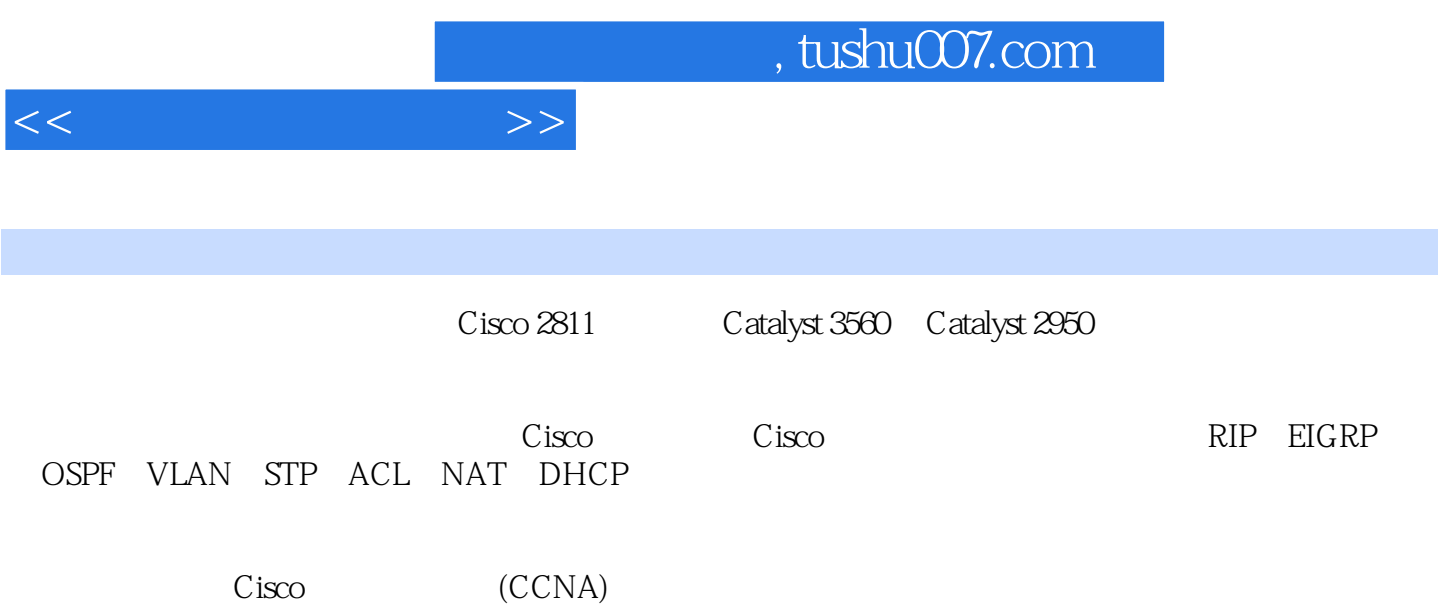

 $1.1$   $1.1$   $1.1$   $1.12$   $1.1.3$ 1.1.4 1.1.5 1.1.6 1.2 Intemet 1.2.1 IP 1.2.2 1.3 1.3.1 1.3.2 (Bridge) 1.3.3  $(Router)$  1.4  $2$   $21$   $21.1$   $21.2$  $21.3$   $21.4$   $22$   $221$  $2.22$  LED  $2.23$   $2.3$   $2.3$   $2.31$   $2.32$  $31 \t\t\t 10S \t\t 31.1 \t\t 31.2 \t\t 31.3$ 3.1.4 3.2 1 Console 3.3 2 Telnet 3.4 3 CLI IOS 3.5 4 3.6 5 CDP 3.7 6: IOS 3.8 7 IOS 3.9 4  $4.1$   $4.1.1$   $4.1.2$   $4.2$   $1$   $4.3$  z 44 5 RIP 5.1 RIP 5.1.1 RIP  $51.2$  RIP  $51.3$   $51.4$  RIP  $52$   $1$  RIPv1  $53$   $2$ RIPv2 5.4 3 RIPv2 5.5 RIP 6 EIGRP 6.1  $EIGRP$  6.1.1  $EIGRP$  6.1.2  $EIGRP$  6.1.3 6.1.4  $EIGRP$  $6.1.5$   $0.5$   $0.7$   $0.7$   $0.7$   $0.7$   $0.7$   $0.7$   $0.7$   $0.7$   $0.7$   $0.7$   $0.7$   $0.7$   $0.7$   $0.7$   $0.7$   $0.7$   $0.7$   $0.7$   $0.7$   $0.7$   $0.7$   $0.7$   $0.7$   $0.7$   $0.7$   $0.7$   $0.7$   $0.7$   $0.7$   $0.7$   $0.7$   $0.7$   $0.7$   $0.7$   $0.$ ID 6.1.8 EIGRP  $62 \quad 1$  EIGRP  $63 \quad 2$  EICRP  $64$  3: EICRP  $65$  EICRP  $7$  OSPF  $7.1$  OSPF 7.1.1 OSPF 7.1.2 SPF 7.1.3 OSPF 7.1.4 OSPF 7.2 1: OSPF 7.3 2: OSPF 7.4 3: OSPF 7.5 4 OSPF 7.6 OSPF 8 8.1  $81.1$  IP  $81.2$   $82$  1: 8.3 实验2:交换机密码恢复 8.4 实验3:交换机IOS恢复 8.5 交换机基本命令汇总第9章 VLAN 9.1 VLAN 理论指导 9.1.1 VLAN划分 9.1.2 TRUNK配置 9.1.3 VTP酉己置 9.2 实验1:VLAN划分 9.3 实验2 TInnk 9.4 3 VTP 9.5 VLAN 10 STP 10.1 STP 10.1.1 STP 10.1.2 PVST 10.1.3 RSTP 10.2 1 STP PVST 10.3 2 RSTP 10.4 STP 10.4 STP VLAN 11.1 VLAN 11.1.1 11.1.1 11.1.2 11.1.3 11.2 1 VLAN 11.3 2 VLAN 11.4 VLAN 12 ACL 12.1 ACL 12.1.1 ACL 12.1.2 ACL 12.1.4 ACL 12.1.4 VTY ACL 12.2 1 ACL 12.3 2 ACL 12.4 3 ACL 12.5 ACL 13 NAT 131 NAT 131.1 IP 131.2 NAT 13.1.3 NAT 131.4 PAT 13.2 1: NAT 13.3 2: NAT 13.4 3:PAT 13.5 NAT 14 DHCP 14.1 DHCP 14.1.1 DHCP 14.1.2 DHCP 14.2 1 DHCP 14.3 2 DHCP 14.4 DHCP 15 HDLC PPP 15.1 HDLC PPP 15.1.1 HDLC 15.1.2 PPP 15.1.3 PAP 15.1.4 CHAP 15.2 1 HDLC PPP 15.3 2 PAP 15.4 3 CHAP 15.5 HDLC PPP 16 16.1 16.1.1 16.1.2 16.2 1 16.3 2 16.4 hexter Tracer 5.2 A.1 A.2  $A.3$  B

<<网络工程实践教程>>

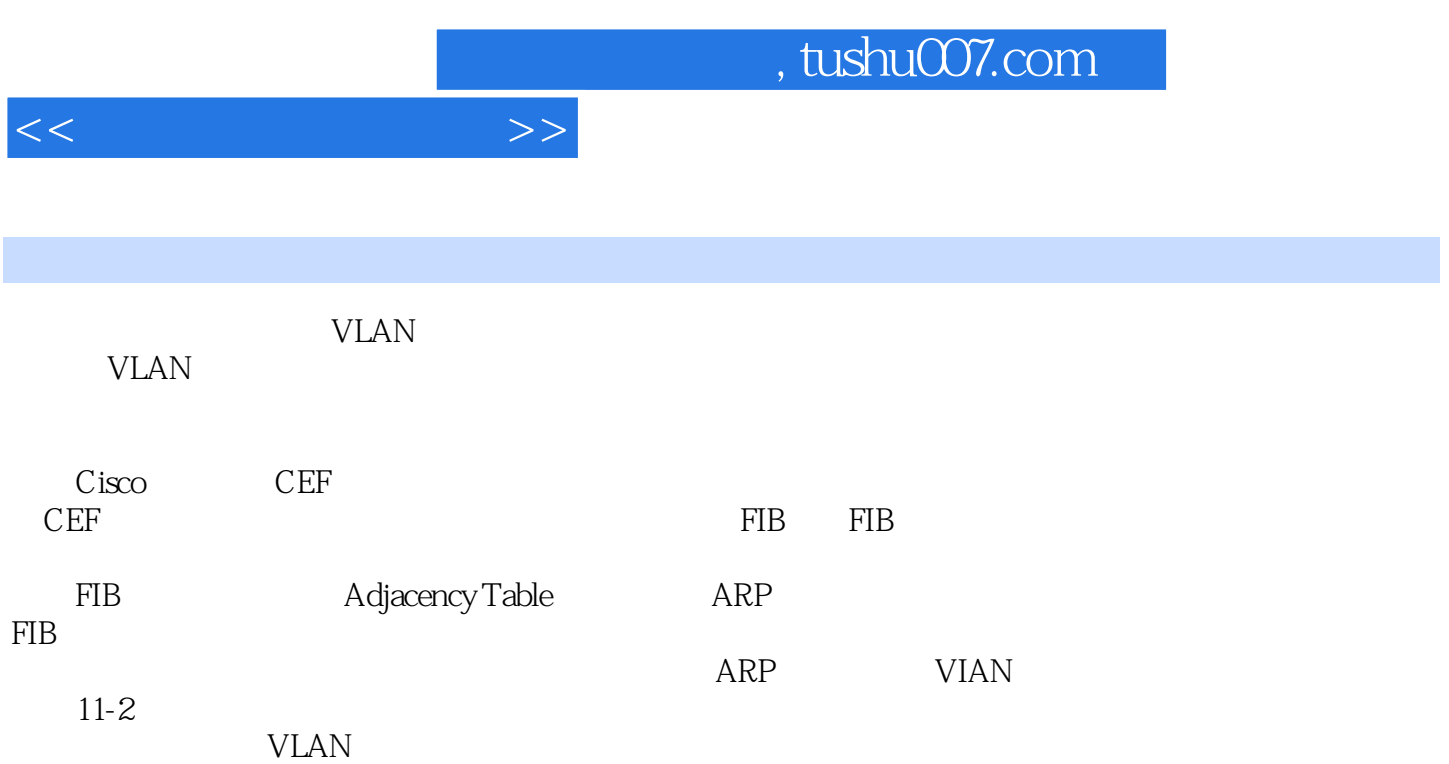

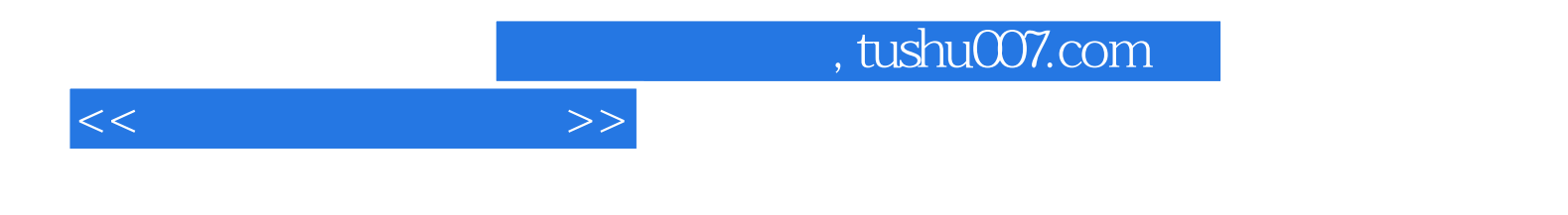

本站所提供下载的PDF图书仅提供预览和简介,请支持正版图书。

更多资源请访问:http://www.tushu007.com